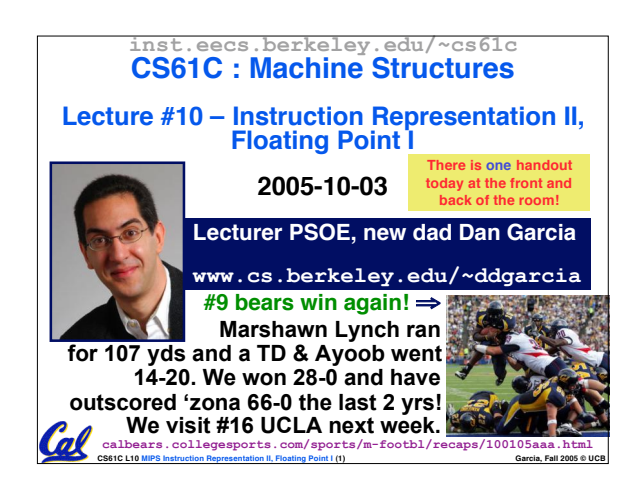

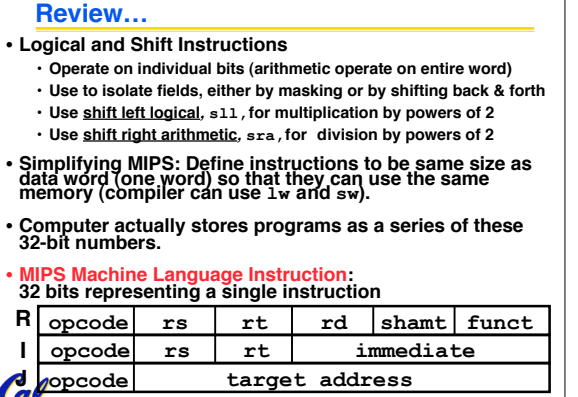

**CS61C L10 MIPS Instruction Representation II, Floating Point I (2) Garcia, Fall 2005 © UCB**

• **Chances are that addi, lw, sw and slti will use immediates small enough to fit in**

#### **I-Format Problems (0/3)**

#### •**Problem 0: Unsigned # sign-extended?**

•**addiu, sltiu, sign-extends immediates to 32 bits. Thus, # is a "signed" integer.**

#### • **Rationale**

Cal

- •**addiu so that can add w/out overflow**
	- **See K&R pp. 230, 305**

•**sltiu suffers so that we can have ez HW**

- **Does this mean we'll get wrong answers?**
- **Nope, it means assembler has to handle any unsigned immediate 215 ≤ n < 216 (I.e., with a 1 in the 15th bit and 0s in the upper 2 bytes) as it does for numbers that are too large.** ⇒

**CS61C L10 MIPS Instruction Representation II, Floating Point I (3) Garcia, Fall 2005 © UCB**

**I-Format Problems (2/3)**

- •**Solution to Problem 1:**
	- **Handle it in software + new instruction**
	- **Don't change the current instructions: instead, add a new instruction to help out**

#### • **New instruction:**

**lui register, immediate**

- **stands for Load Upper Immediate**
- **takes 16-bit immediate and puts these bits in the upper half (high order half) of the specified register**

**CS61C L10 MIPS Instruction Representation II, Floating Point I (5) Garcia, Fall 2005 © UCB**

• **sets lower half to 0s** Col

# • **We need a way to deal with a 32-bit immediate in any I-format instruction.**

**I-Format Problems (1/3)**

**the immediate field.** • **…but what if it's too big?**

•**Problem 1:**

Ā.

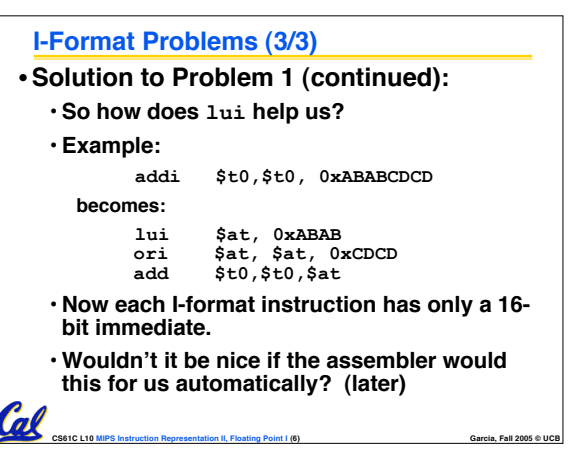

**CS61C L10 MIPS Instruction Representation II, Floating Point I (4) Garcia, Fall 2005 © UCB**

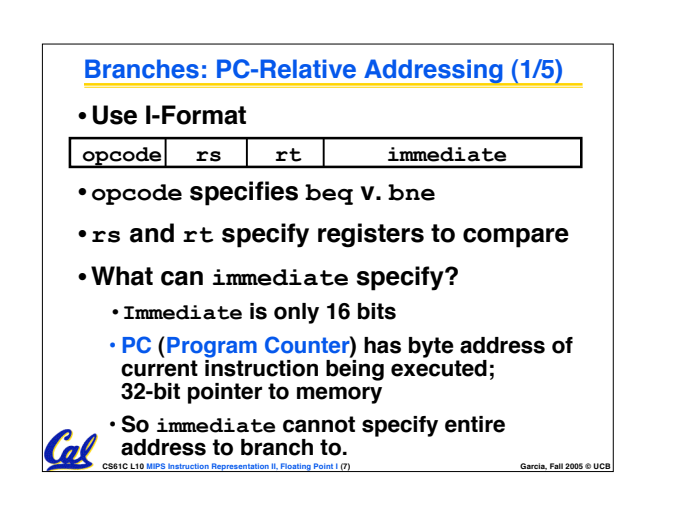

## **Branches: PC-Relative Addressing (2/5)** • **How do we usually use branches?** • **Answer: if-else, while, for** • **Loops are generally small: typically up to 50 instructions** • **Function calls and unconditional jumps are done using jump instructions (j and jal), not the branches.** • **Conclusion: may want to branch to anywhere in memory, but a branch often changes PC by a small amount** Cal **CS61C L10 MIPS Instruction Representation II, Floating Point I (8) Garcia, Fall 2005 © UCB**

#### **Branches: PC-Relative Addressing (3/5)**

- •**Solution to branches in a 32-bit instruction: PC-Relative Addressing**
- •**Let the 16-bit immediate field be a signed two's complement integer to be added to the PC if we take the branch.**
- **Now we can branch ± 215 bytes from the PC, which should be enough to cover almost any loop.**
- **Any ideas to further optimize this?**

Cal

**CS61C L10 MIPS Instruction Representation II, Floating Point I (9) Garcia, Fall 2005 © UCB**

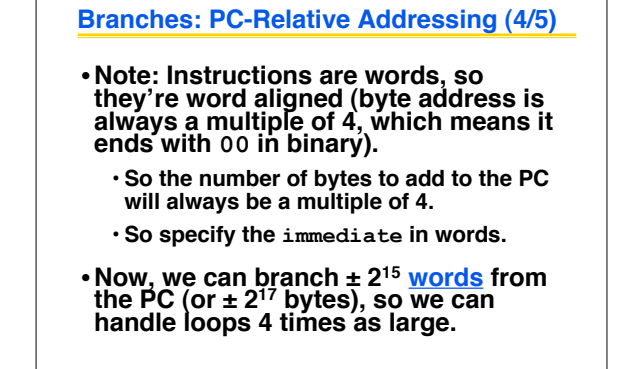

Cal

**CS61C L10 MIPS Instruction Representation II, Floating Point I (10) Garcia, Fall 2005 © UCB**

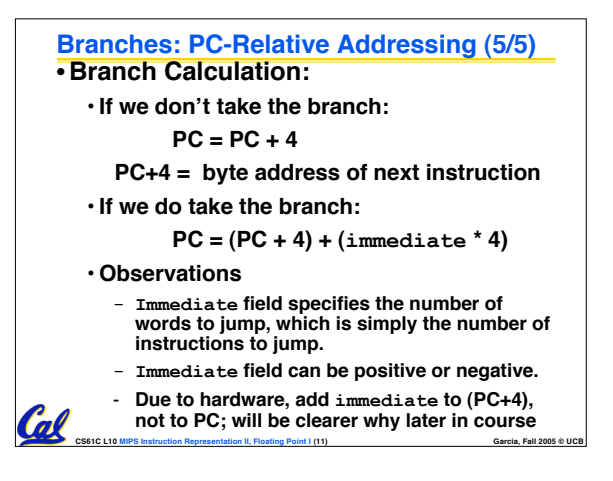

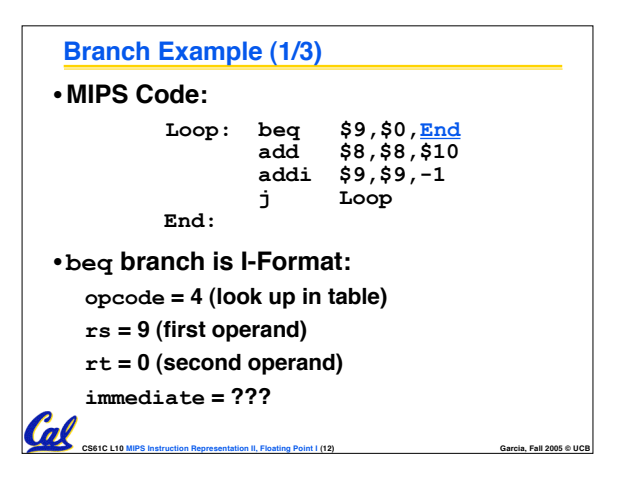

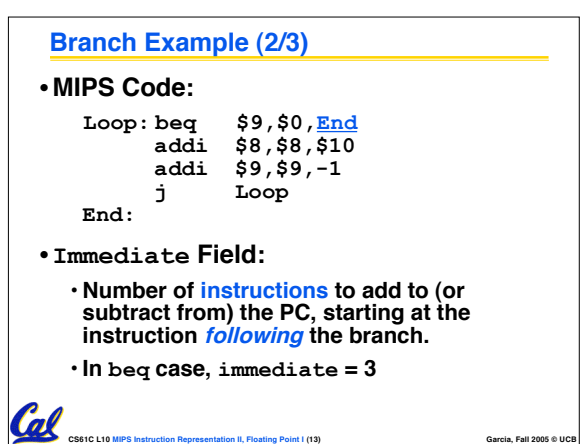

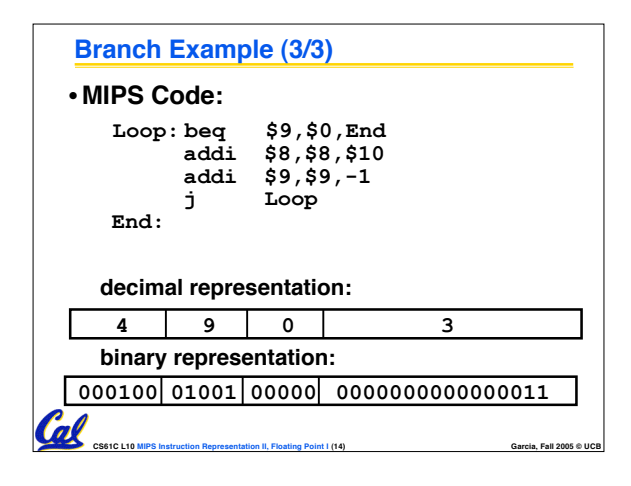

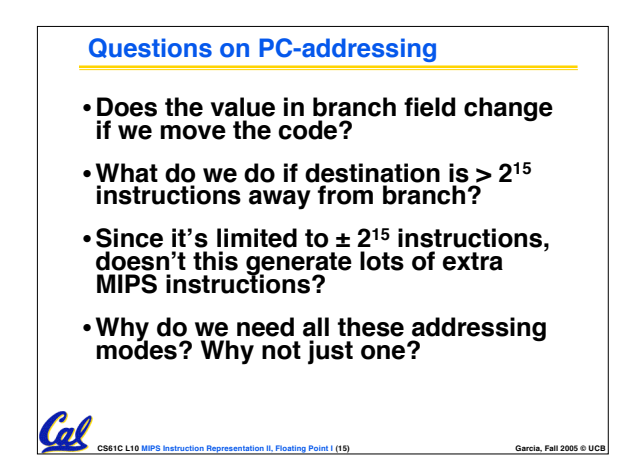

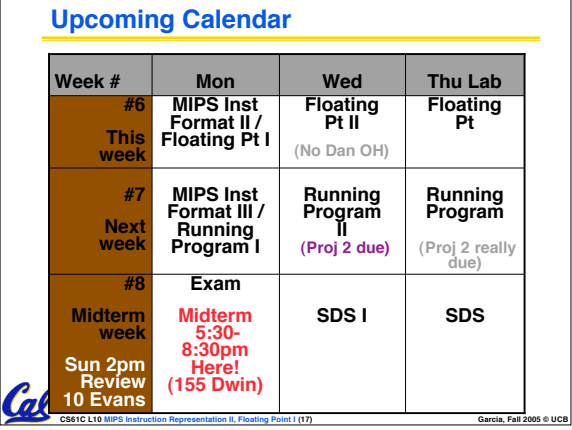

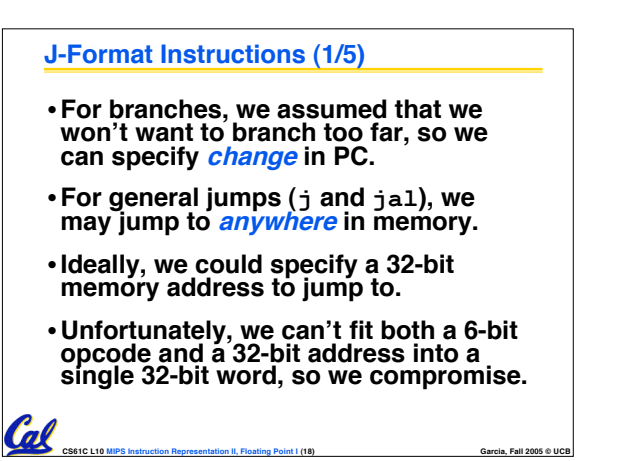

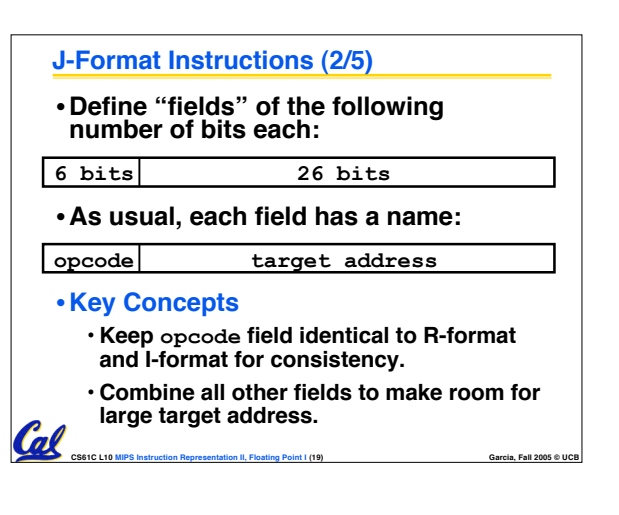

#### **J-Format Instructions (3/5)**

- •**For now, we can specify 26 bits of the 32-bit bit address.**
- •**Optimization:**

Cal

- **Note that, just like with branches, jumps will only jump to word aligned addresses, so last two bits are always 00 (in binary).**
- **So let's just take this for granted and not even specify them.**

**CS61C L10 MIPS Instruction Representation II, Floating Point I (20) Garcia, Fall 2005 © UCB**

### **J-Format Instructions (4/5)** • **Now specify 28 bits of a 32-bit address** •**Where do we get the other 4 bits?** • **By definition, take the 4 highest order bits from the PC.** • **Technically, this means that we cannot jump to anywhere in memory, but it's adequate 99.9999…% of the time, since programs aren't that long** - **only if straddle a 256 MB boundary**

• **If we absolutely need to specify a 32-bit address, we can always put it in a register and use the jr instruction.**

Coll

**CS61C L10 MIPS Instruction Representation II, Floating Point I (21) Garcia, Fall 2005 © UCB**

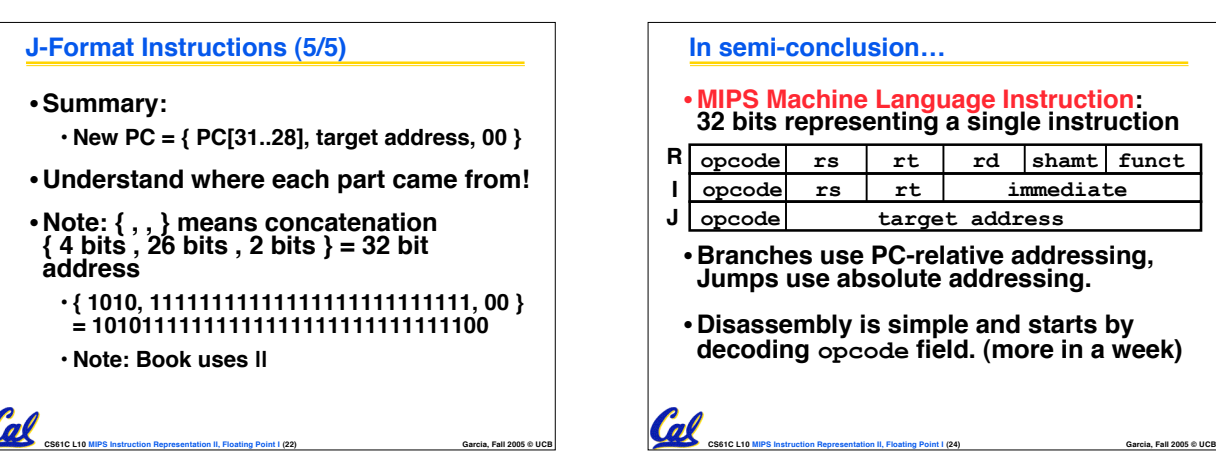

## • **MIPS Machine Language Instruction: 32 bits representing a single instruction** • **Branches use PC-relative addressing, Jumps use absolute addressing.** • **Disassembly is simple and starts by decoding opcode field. (more in a week) opcode rs rt immediate**  $R$  opcode  $rs$   $rt$   $rt$   $sd$  shamt  $funct$ **J opcode target address**

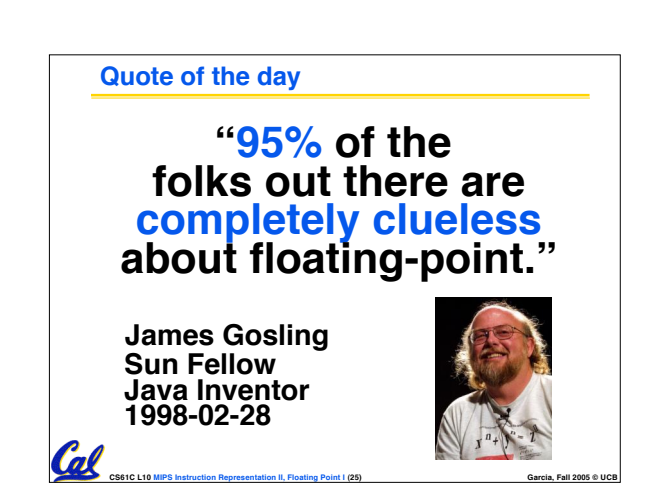

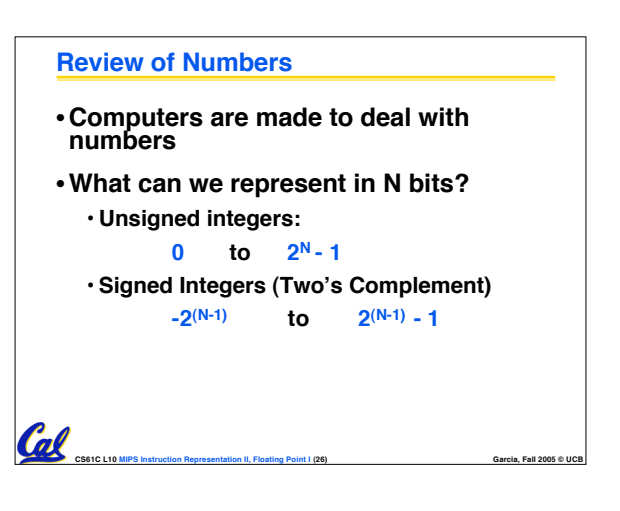

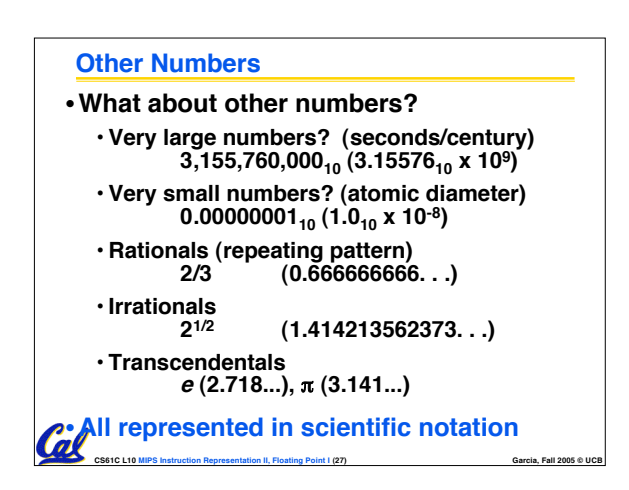

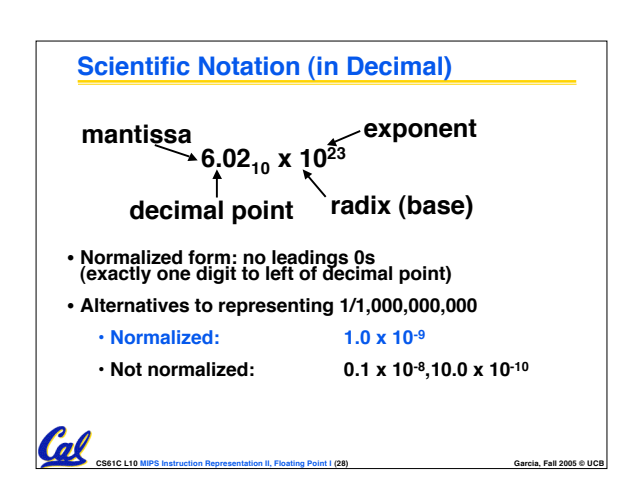

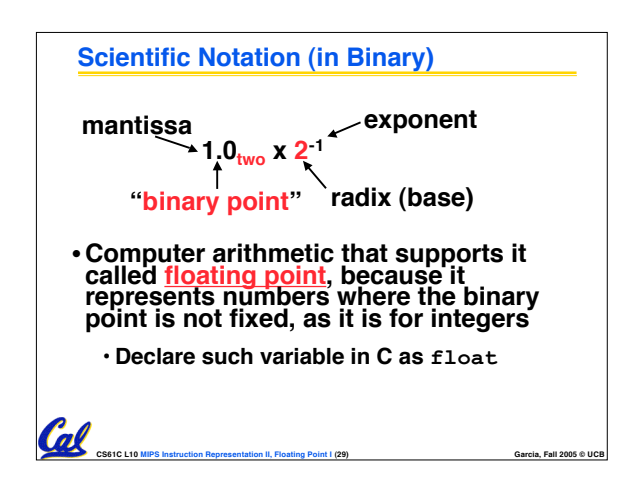

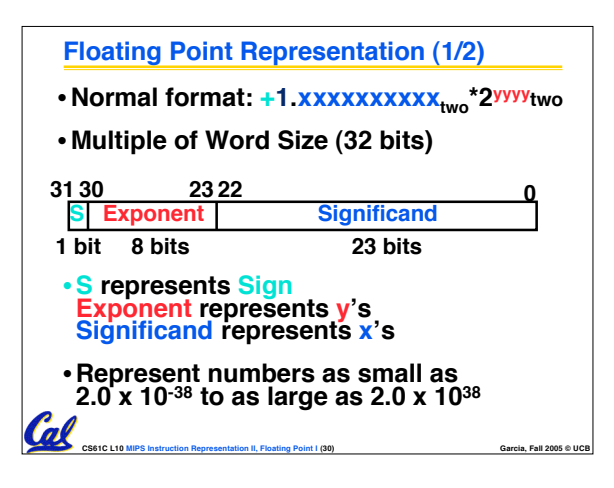

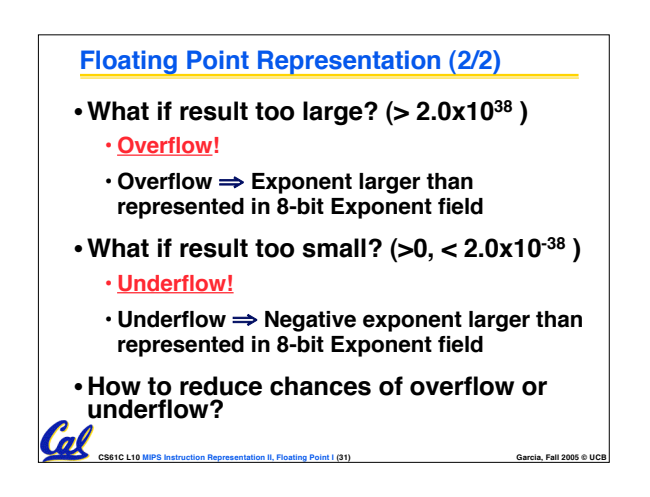

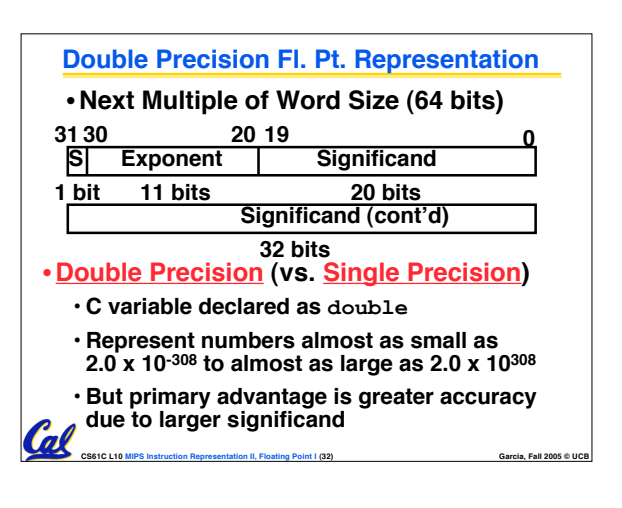

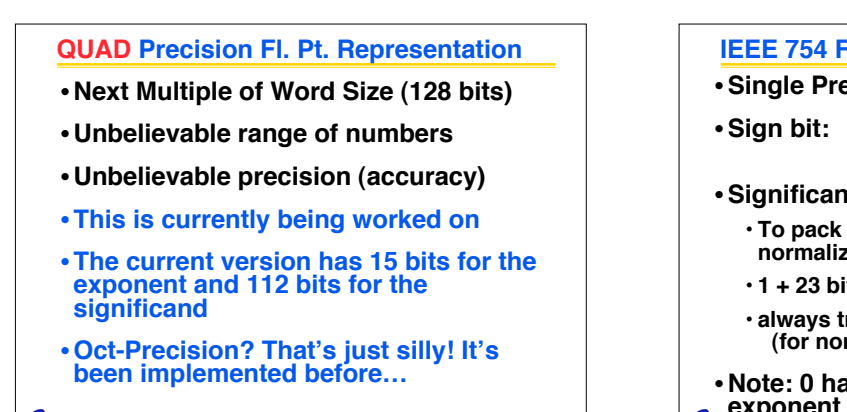

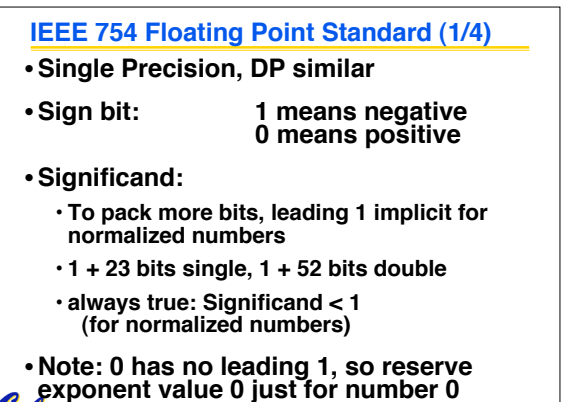

**CS61C L10 MIPS Instruction Representation II, Floating Point I (34) Garcia, Fall 2005 © UCB**

## **IEEE 754 Floating Point Standard (2/4)** • **Kahan wanted FP numbers to be used even if no FP hardware; e.g., sort records with FP numbers using integer compares** • **Could break FP number into 3 parts: compare signs, then compare exponents, then compare significands** •**Wanted it to be faster, single compare if possible, especially if positive numbers** •**Then want order:** • **Highest order bit is sign ( negative < positive)** • **Exponent next, so big exponent => bigger #** • **Significand last: exponents same => bigger #**

**CS61C L10 MIPS Instruction Representation II, Floating Point I (35) Garcia, Fall 2005 © UCB**

**CS61C L10 MIPS Instruction Representation II, Floating Point I (33) Garcia, Fall 2005 © UCB**

<u>Cal</u>

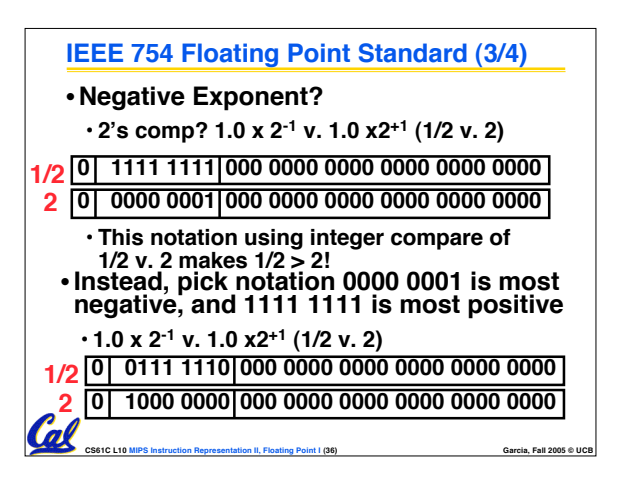

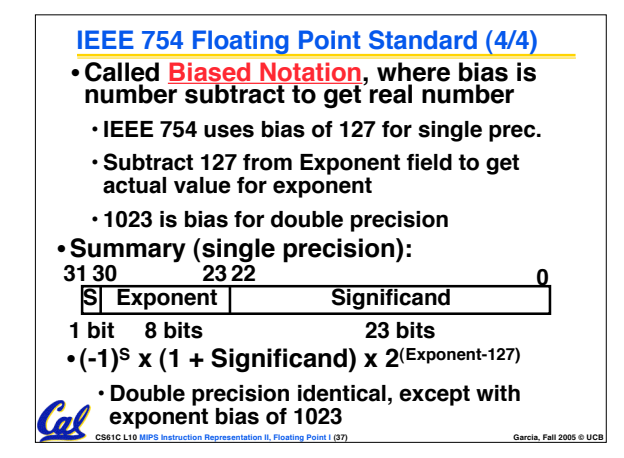

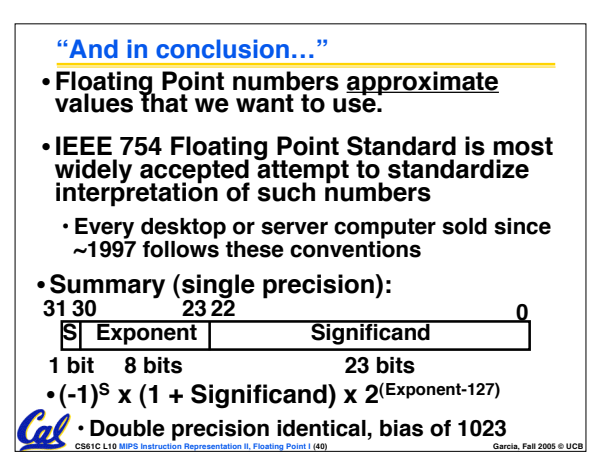